# **wer**

*Release 0.1.0*

June 11, 2016

#### Contents

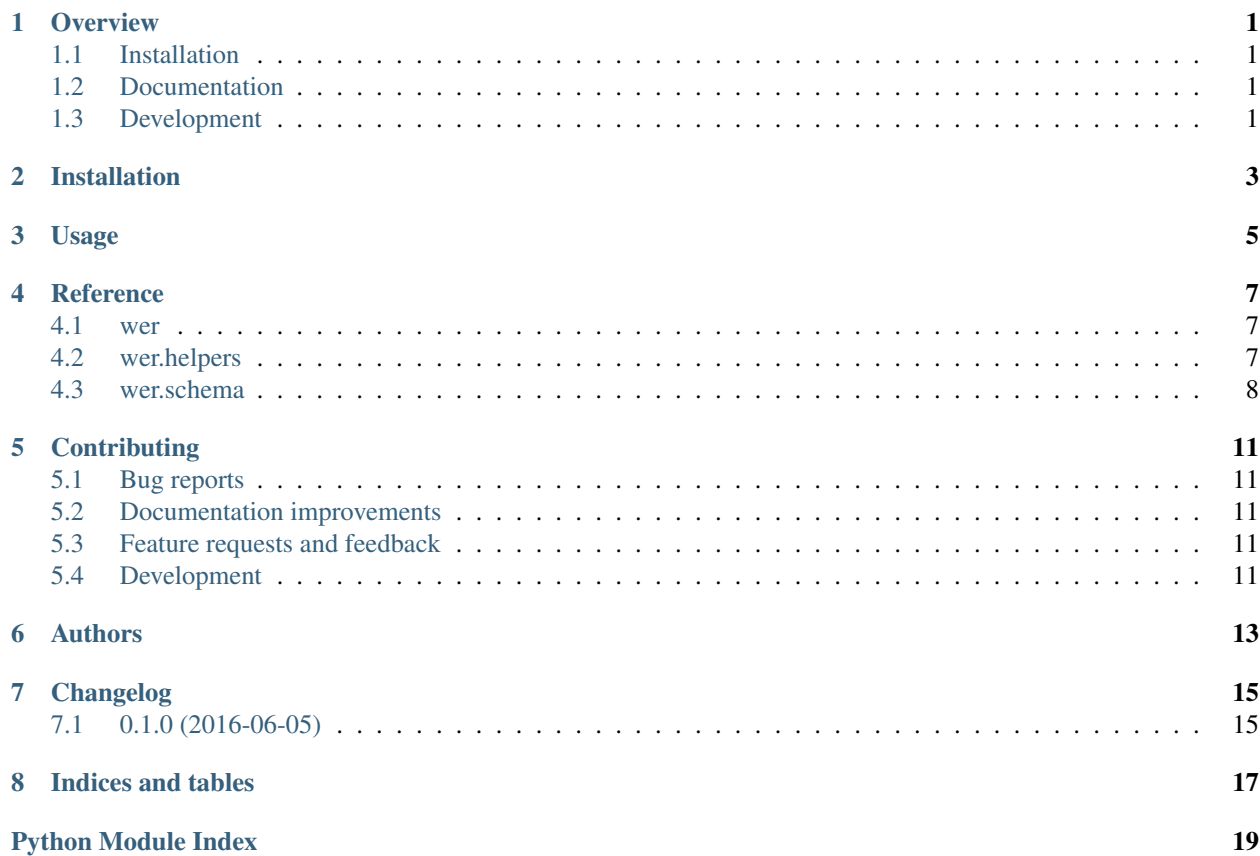

## **Overview**

<span id="page-4-0"></span>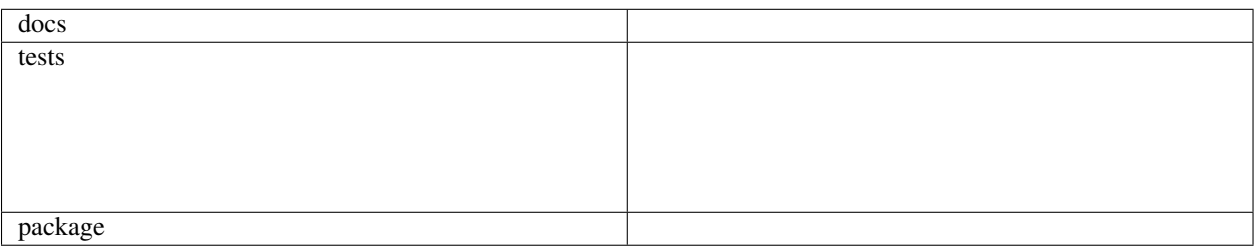

Python parser for Microsoft Windows Event Reports (WER)

• Free software: BSD license

## <span id="page-4-1"></span>**1.1 Installation**

pip install wer

## <span id="page-4-2"></span>**1.2 Documentation**

<https://wer.readthedocs.io/>

## <span id="page-4-3"></span>**1.3 Development**

To run the all tests run:

```
tox
```
Note, to combine the coverage data from all the tox environments run:

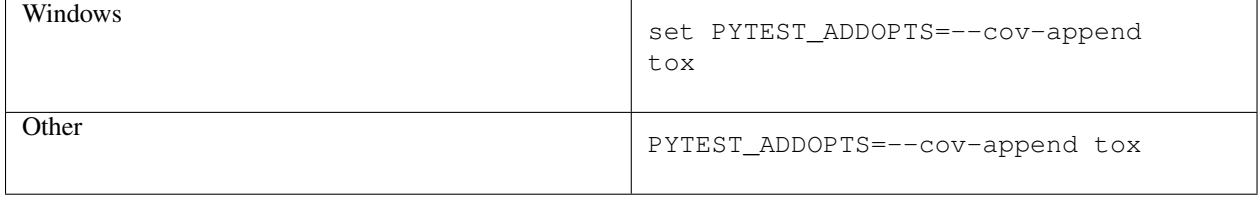

**CHAPTER 2**

**Installation**

<span id="page-6-0"></span>At the command line:

pip install wer

**Usage**

<span id="page-8-0"></span>To use wer in a project:

**import** wer

### **Reference**

### <span id="page-10-4"></span><span id="page-10-1"></span><span id="page-10-0"></span>**4.1 wer**

<span id="page-10-3"></span>class wer.**Report**(*node=None*, *context=None*, *\*\*kwargs*) Windows Error Report

**id**

Computes the signature of the record, a SHA-512 of significant values

Returns SHa-512 Hex string

### <span id="page-10-2"></span>**4.2 wer.helpers**

class wer.helpers.**DateField**(*xpath*) Custom date field

Uses the custom date mapper

class wer.helpers.**DateMapper**(*format=None*, *normalize=False*) Custom mapper for WER date

Converts XML timestamp to python datetime.datetime

**to\_python**(*node*) Converts internal Windows timestamp to Python datetime.datetime

Parameters **node** (basestring) – XML node value

Returns Python datetime

Return type datetime.datetime

**to\_xml**(*dt*)

Converts Windows timestamp

Parameters **dt** – date and time to convert

Returns Windows timestamp

Return type int

wer.helpers.**unix\_to\_windows\_timestamp**(*unix\_timestamp*) Converts a Windows timestamp to Unix one

Parameters unix\_timestamp  $(int)$  – Unix timestamp

- <span id="page-11-4"></span>Returns Windows timestamp
- Return type int
- wer.helpers.**windows\_to\_unix\_timestamp**(*windows\_timestamp*) Converts a Windows timestamp to Unix one
	- Parameters windows timestamp (int) Windows timestamp
	- Returns Unix timestamp
	- Return type int

## <span id="page-11-0"></span>**4.3 wer.schema**

```
class wer.schema.ApplicationInfo(node=None, context=None, **kwargs)
     ApplicationInfo complex type
```
**company** = <eulxml.xmlmap.fields.StringField> Optional application company :type *string*

**name** = <eulxml.xmlmap.fields.StringField> Application name :type *string*

**path** = <eulxml.xmlmap.fields.StringField> Application executable path :type *string*

```
class wer.schema.DictMixin
```
Mixin class in order to export :class:'eulxml.xmlmap.XmlObject values to a Python dict

#### **to\_dict**()

Recusively exports object values to a dict

Returns 'dict'of values

<span id="page-11-2"></span>class wer.schema.**EventInfo**(*node=None*, *context=None*, *\*\*kwargs*) EventInfo complex type

**description** = <eulxml.xmlmap.fields.StringField> Event description :type *string*

**name** = <eulxml.xmlmap.fields.StringField> Friendly event name :type *string*

- **report\_type** = <eulxml.xmlmap.fields.IntegerField> Report type :type *int*
- **time** = <wer.helpers.DateField> Event date :type datetime.datetime
- **type** = <eulxml.xmlmap.fields.StringField> Event type :type *string*

<span id="page-11-3"></span>class wer.schema.**File**(*node=None*, *context=None*, *\*\*kwargs*) File complex type

- **name** = <eulxml.xmlmap.fields.StringField> File name :type *string*
- **type** = <eulxml.xmlmap.fields.IntegerField> File type :type *int*

#### <span id="page-12-2"></span>class wer.schema.**LoaderMixin**

Loading XML into object mixin

classmethod **from\_file**(*file\_path*, *validate=True*) Creates a Python object from a XML file

Parameters

- **file\_path** Path to the XML file
- **validate** (Boolean) XML should be validated against the embedded XSD definition

Returns the Python object

classmethod **from\_string**(*xml\_string*, *validate=True*) Creates a Python object from a XML string

#### **Parameters**

- **xml\_string** XML string
- **validate** (Boolean) XML should be validated against the embedded XSD definition

Returns the Python object

```
class wer.schema.MachineInfo(node=None, context=None, **kwargs)
     MachineInfo complex type
```

```
lcid = <eulxml.xmlmap.fields.IntegerField>
     Machine language identifier :type int
```

```
name = <eulxml.xmlmap.fields.StringField>
     Machine name :type string
```

```
oem = <eulxml.xmlmap.fields.StringField>
     Optional machine OEM name :type string
```
- **os** = <eulxml.xmlmap.fields.StringField> Machine operating system version :type *string*
- <span id="page-12-1"></span>class wer.schema.**Parameter**(*node=None*, *context=None*, *\*\*kwargs*) Parameter complex type

### **id** = <eulxml.xmlmap.fields.IntegerField>

Parameter ID :type *int*

- **name** = <eulxml.xmlmap.fields.StringField> Optional paramneter name :type *string*
- **value** = <eulxml.xmlmap.fields.StringField> Paramneter value :type *string*

#### class wer.schema.**Report**(*node=None*, *context=None*, *\*\*kwargs*) Windows Error Report

- **application** = <eulxml.xmlmap.fields.NodeField> Application informations :type [wer.schema.ApplicationInfo](#page-11-1)
- **event** = <eulxml.xmlmap.fields.NodeField> Event informations :type [wer.schema.EventInfo](#page-11-2)

```
files = <eulxml.xmlmap.fields.NodeListField>
```
Event attached files :type list of [wer.schema.File](#page-11-3)

#### **id**

Computes the signature of the record, a SHA-512 of significant values

Returns SHa-512 Hex string

#### <span id="page-13-1"></span>**machine** = <eulxml.xmlmap.fields.NodeField>

Machine informations :type [wer.schema.MachineInfo](#page-12-0)

**parameters** = <eulxml.xmlmap.fields.NodeListField> Event parameters :type list of [wer.schema.Parameter](#page-12-1)

**secondary\_parameters** = <eulxml.xmlmap.fields.NodeListField> Event secondary parameters :type list of wer. schema. SecondaryParameter

## **user** = <eulxml.xmlmap.fields.StringField>

User informations :type wer.schema.UserInfo

#### <span id="page-13-0"></span>class wer.schema.**SecondaryParameter**(*node=None*, *context=None*, *\*\*kwargs*) Secondary parameter complex type

#### **id** = <eulxml.xmlmap.fields.IntegerField> Parameter ID :type *int*

#### **value** = <eulxml.xmlmap.fields.StringField>

Paramneter value :type *string*

## **Contributing**

<span id="page-14-0"></span>Contributions are welcome, and they are greatly appreciated! Every little bit helps, and credit will always be given.

## <span id="page-14-1"></span>**5.1 Bug reports**

When [reporting a bug](https://github.com/gcrahay/python-wer/issues) please include:

- Your operating system name and version.
- Any details about your local setup that might be helpful in troubleshooting.
- Detailed steps to reproduce the bug.

## <span id="page-14-2"></span>**5.2 Documentation improvements**

wer could always use more documentation, whether as part of the official wer docs, in docstrings, or even on the web in blog posts, articles, and such.

## <span id="page-14-3"></span>**5.3 Feature requests and feedback**

The best way to send feedback is to file an issue at [https://github.com/gcrahay/python-wer/issues.](https://github.com/gcrahay/python-wer/issues)

If you are proposing a feature:

- Explain in detail how it would work.
- Keep the scope as narrow as possible, to make it easier to implement.
- Remember that this is a volunteer-driven project, and that code contributions are welcome :)

## <span id="page-14-4"></span>**5.4 Development**

To set up *python-wer* for local development:

- 1. Fork [python-wer](https://github.com/gcrahay/python-wer) (look for the "Fork" button).
- 2. Clone your fork locally:

git clone git@github.com:your\_name\_here/python-wer.git

3. Create a branch for local development:

```
git checkout -b name-of-your-bugfix-or-feature
```
Now you can make your changes locally.

4. When you're done making changes, run all the checks, doc builder and spell checker with [tox](http://tox.readthedocs.io/en/latest/install.html) one command:

tox

5. Commit your changes and push your branch to GitHub:

```
git add .
git commit -m "Your detailed description of your changes."
git push origin name-of-your-bugfix-or-feature
```
6. Submit a pull request through the GitHub website.

#### **5.4.1 Pull Request Guidelines**

If you need some code review or feedback while you're developing the code just make the pull request.

For merging, you should:

- [1](#page-15-0). Include passing tests (run  $\text{to} \times$ )<sup>1</sup>.
- 2. Update documentation when there's new API, functionality etc.
- 3. Add a note to CHANGELOG.rst about the changes.
- 4. Add yourself to AUTHORS.rst.

#### **5.4.2 Tips**

To run a subset of tests:

tox -e envname -- py.test -k test\_myfeature

To run all the test environments in *parallel* (you need to pip install detox):

detox

<span id="page-15-0"></span><sup>&</sup>lt;sup>1</sup> If you don't have all the necessary python versions available locally you can rely on Travis - it will [run the tests](https://travis-ci.org/gcrahay/python-wer/pull_requests) for each change you add in the pull request.

It will be slower though ...

## **Authors**

<span id="page-16-0"></span>• Gaetan Crahay - <https://github.com/gcrahay>

**CHAPTER 7**

**Changelog**

# <span id="page-18-1"></span><span id="page-18-0"></span>**7.1 0.1.0 (2016-06-05)**

• First release on PyPI.

**CHAPTER 8**

**Indices and tables**

- <span id="page-20-0"></span>• genindex
- modindex
- search

Python Module Index

#### <span id="page-22-0"></span>w

wer, [7](#page-10-3) wer.helpers, [7](#page-10-2) wer.schema, [8](#page-11-0)

## A

application (wer.schema.Report attribute), [9](#page-12-2) ApplicationInfo (class in wer.schema), [8](#page-11-4)

## C

company (wer.schema.ApplicationInfo attribute), [8](#page-11-4)

## D

DateField (class in wer.helpers), [7](#page-10-4) DateMapper (class in wer.helpers), [7](#page-10-4) description (wer.schema.EventInfo attribute), [8](#page-11-4) DictMixin (class in wer.schema), [8](#page-11-4)

## E

event (wer.schema.Report attribute), [9](#page-12-2) EventInfo (class in wer.schema), [8](#page-11-4)

## F

File (class in wer.schema), [8](#page-11-4) files (wer.schema.Report attribute), [9](#page-12-2) from\_file() (wer.schema.LoaderMixin class method), [9](#page-12-2) from\_string() (wer.schema.LoaderMixin class method), [9](#page-12-2)

## I

id (wer.Report attribute), [7](#page-10-4) id (wer.schema.Parameter attribute), [9](#page-12-2) id (wer.schema.Report attribute), [9](#page-12-2) id (wer.schema.SecondaryParameter attribute), [10](#page-13-1)

## $\mathbf{L}$

lcid (wer.schema.MachineInfo attribute), [9](#page-12-2) LoaderMixin (class in wer.schema), [8](#page-11-4)

## M

machine (wer.schema.Report attribute), [10](#page-13-1) MachineInfo (class in wer.schema), [9](#page-12-2)

## N

name (wer.schema.ApplicationInfo attribute), [8](#page-11-4)

name (wer.schema.EventInfo attribute), [8](#page-11-4) name (wer.schema.File attribute), [8](#page-11-4) name (wer.schema.MachineInfo attribute), [9](#page-12-2) name (wer.schema.Parameter attribute), [9](#page-12-2)

## O

oem (wer.schema.MachineInfo attribute), [9](#page-12-2) os (wer.schema.MachineInfo attribute), [9](#page-12-2)

### P

Parameter (class in wer.schema), [9](#page-12-2) parameters (wer.schema.Report attribute), [10](#page-13-1) path (wer.schema.ApplicationInfo attribute), [8](#page-11-4)

## R

Report (class in wer), [7](#page-10-4) Report (class in wer.schema), [9](#page-12-2) report\_type (wer.schema.EventInfo attribute), [8](#page-11-4)

## S

secondary parameters (wer.schema.Report attribute), [10](#page-13-1) SecondaryParameter (class in wer.schema), [10](#page-13-1)

## T

time (wer.schema.EventInfo attribute), [8](#page-11-4) to\_dict() (wer.schema.DictMixin method), [8](#page-11-4) to\_python() (wer.helpers.DateMapper method), [7](#page-10-4) to\_xml() (wer.helpers.DateMapper method), [7](#page-10-4) type (wer.schema.EventInfo attribute), [8](#page-11-4) type (wer.schema.File attribute), [8](#page-11-4)

## $\mathsf{U}$

unix to windows timestamp() (in module wer.helpers), [7](#page-10-4) user (wer.schema.Report attribute), [10](#page-13-1)

## $\overline{V}$

value (wer.schema.Parameter attribute), [9](#page-12-2) value (wer.schema.SecondaryParameter attribute), [10](#page-13-1)

## W

wer (module), [7](#page-10-4) wer.helpers (module), [7](#page-10-4) wer.schema (module), [8](#page-11-4) windows\_to\_unix\_timestamp() (in module wer.helpers), [8](#page-11-4)